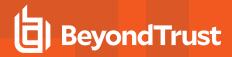

# Privileged Identity 5.5.4.2 Release Notes

### March 28, 2019

#### **New Features and Enhancements:**

• You can now specify the default user shell used in SSH Client connections.

#### Issues Resolved:

- Resolved an issue where managing passwords would slow the software under certain circumstances.
- Updated the Get-LSListAvailableAccounts Powershell CMDlet to accept more search terms.
- Updated the help text on the Per Account Delegation Import window.
- Resolved an issue where adding web delegation to a user's primary group would not allow the user to log in.
- Resolved an issue with the Reset account lockout setting during password change operations.
- Resolved an issue with a protocol header being required when configuring a proxy for the extension modules.
- Resolved an issue with some text formatting on the Delete Systems confirmation window.
- Resolved an issue with the Get-LSJobPreAndPostRunSettings command displaying an error message.
- Resolved an issue with not displaying the Time (HH:MM:SS) for jobs scheduled to run at midnight.
- · Resolved an issue with browsers caching passwords.
- Resolved an issue with the wrong path for the web interface being displayed in the Settings > Application Components window.
- Resolved an issue with the web service installation failing if there were too many certificates in the personal certificate store.
- Resolved an issue with saving Extension Component settings.
- Updated the script to better handle logging into Microsoft Azure instances.
- Resolved an issue with the Remote Command Builder not launching under certain circumstances.
- Updated the name of the Filter field on the Request File Access page.
- · Resolved an issue with installing the web app into the root of the website.
- · Resolved an issue with using non-default ports for SSH connections.
- Resolved an issue with disabled jobs showing up as scheduled.
- Resolved an issue with a user being given insufficient permissions in the web interface after adding a domain user and selecting **Delegations**.
- · Resolved an issue with some Copy Password buttons not encoding the characters correctly.
- Resolved an issue where the charts pop-out would sometimes display the wrong chart.
- Resolved an issue with removing shadow accounts mappings through the admin console.
- · Resolved an issue with Windows Service Propagation when using UPN names.
- Resolved an issue with email alerts not being sent out for shared credential list requests.
- Resolved an issue with the Account Type radio buttons on the Add Windows Account page being displayed when they
  should have been hidden.
- Updated the namespace for LSClientAgentCommandlets.RouletteWebservice.xxx to RouletteWebService.xxx.
   Customers that use custom PowerShell scripts might need to update their scripts to accommodate this change.
- Resolved an issue with performing a refresh and discovery of accounts when managing PostGreSQL 9.5 and newer versions.
- Resolved an issue with file delegation permissions.

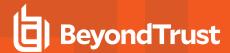

## Notes:

- Supports upgrades from 5.5.3.0+.
- Supports the BeyondTrust PI ECM Plugin 18.4.1.